**António Abelha**

# **Python Python List**

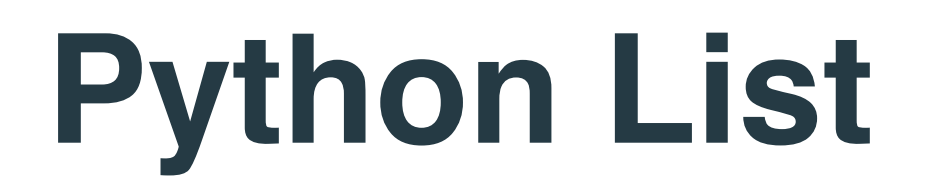

### Uma lista é uma **[estrutura de dados](https://www.devmedia.com.br/estrutura-de-dados-primeiros-passos-com-metodos-de-busca/33018)** composta por itens organizados de forma linear.

Podemos aceder a cada item a partir de um índice,

Índice que representa sua posição na coleção, e

Índice que se inicia em zero.

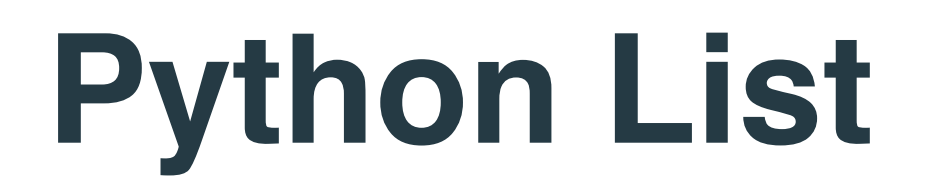

### Em **Python**, uma **lista é representada como uma sequência de objetos** separados por vírgula e dentro de parênteses retos "[]".

Uma lista vazia, por exemplo, pode ser representada por "[ ]" sem nenhum conteúdo.

As possibilidades de declaração e atribuição de valores a uma lista são várias

### **Python List (criar uma lista)**

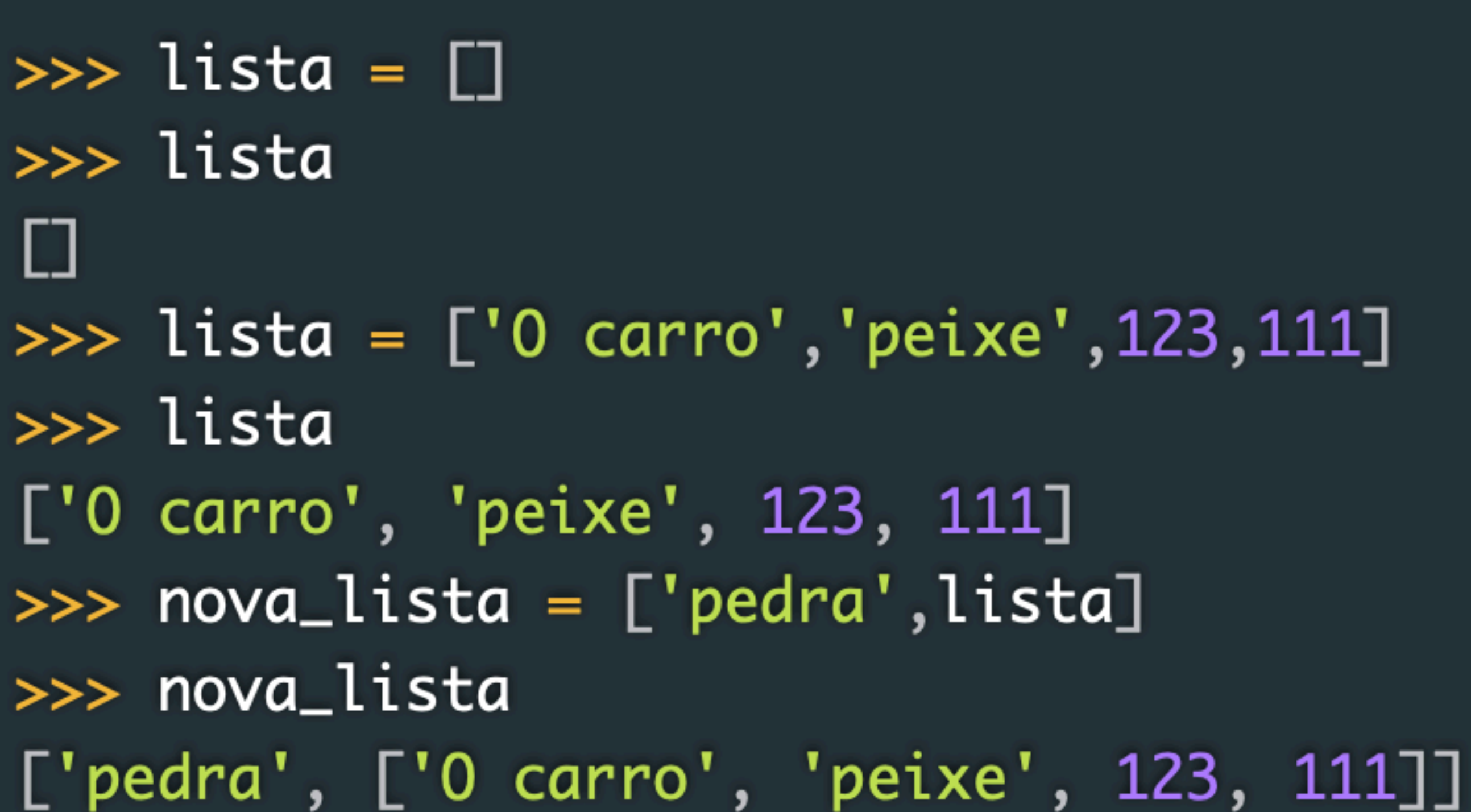

### **Python List (Operadores)**

### Em **Python**, dispomos de vários métodos e operadores para manipular listas listas.

### O primeiro e mais básico é o operador de acesso a cada item a partir dos

índices.

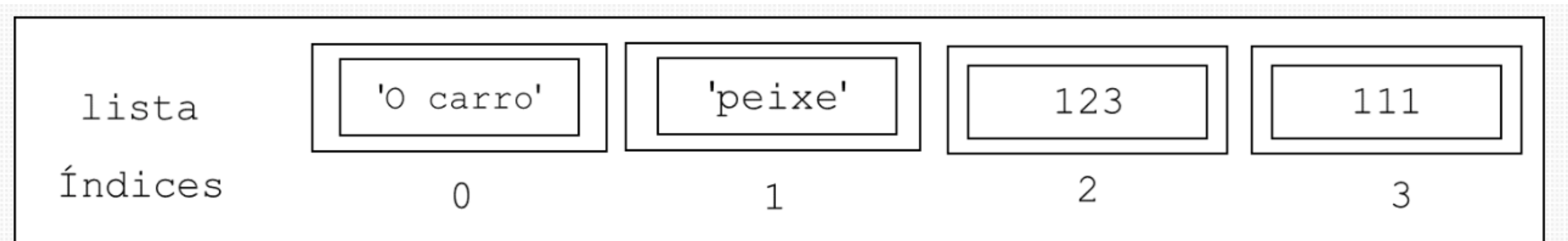

### **Python List (Operadores)**

### Em **Python** as listas podem possuir diferentes tipos de elementos na sua

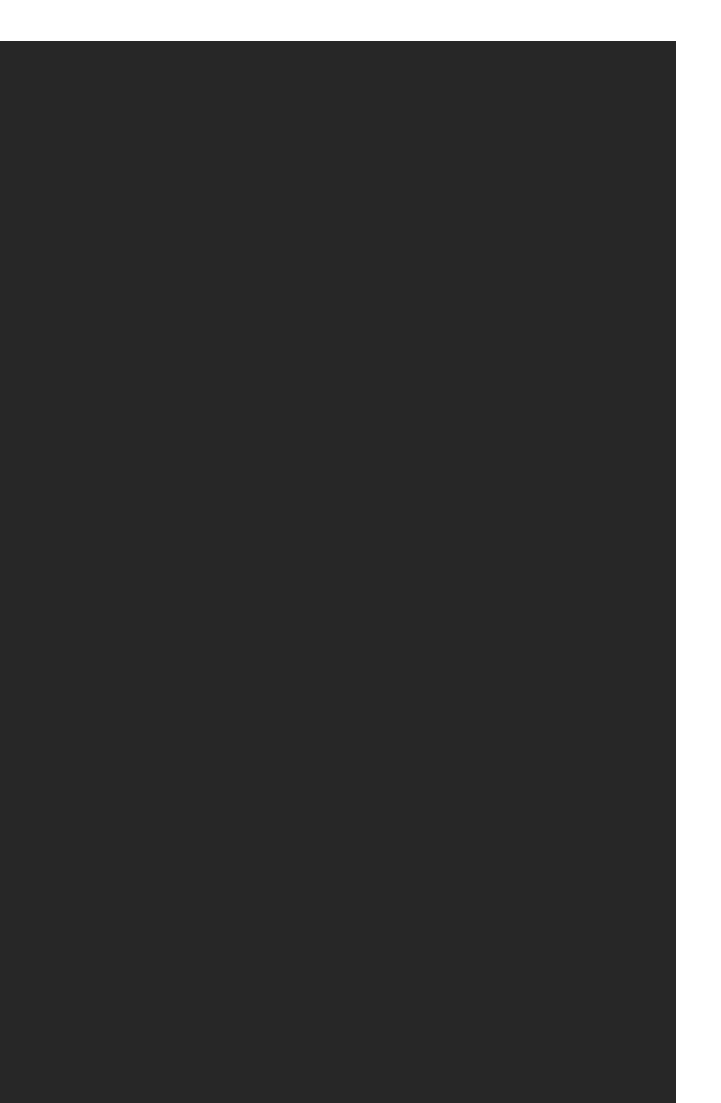

composição.

### **Python List (Operadores)**

 $\gg$ > lista[0] 'O carro'  $\gg$ > lista[2] 123 >>> nova\_lista[0] 'pedra' >>> nova\_lista[1]  $[0]$  Carro azul', 'peixe', 123, 111]  $\gg$  nova\_lista[1][2] 123

### **Python List (Len)**

### O comprimento de uma lista, ou o número de itens que a compõem, pode ser obtido a partir da função *len().*

>>> len(nova\_lista)

 $\overline{2}$ 

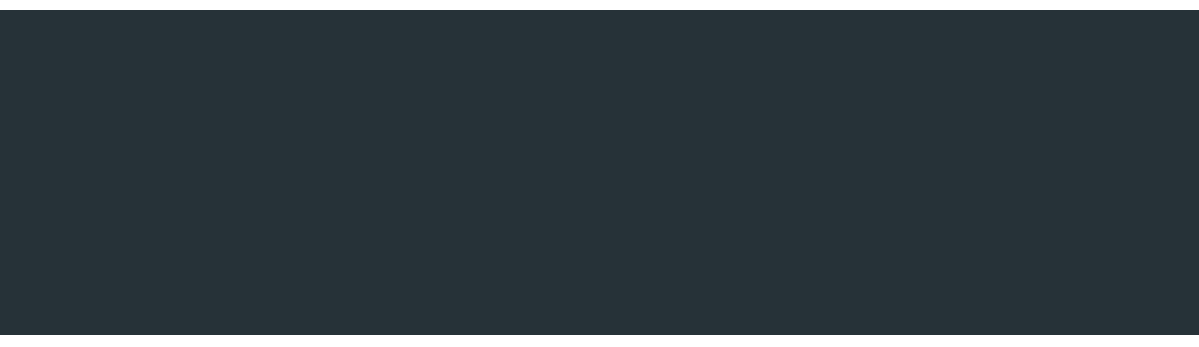

### **Python List (Concatenação e multiplicação)**

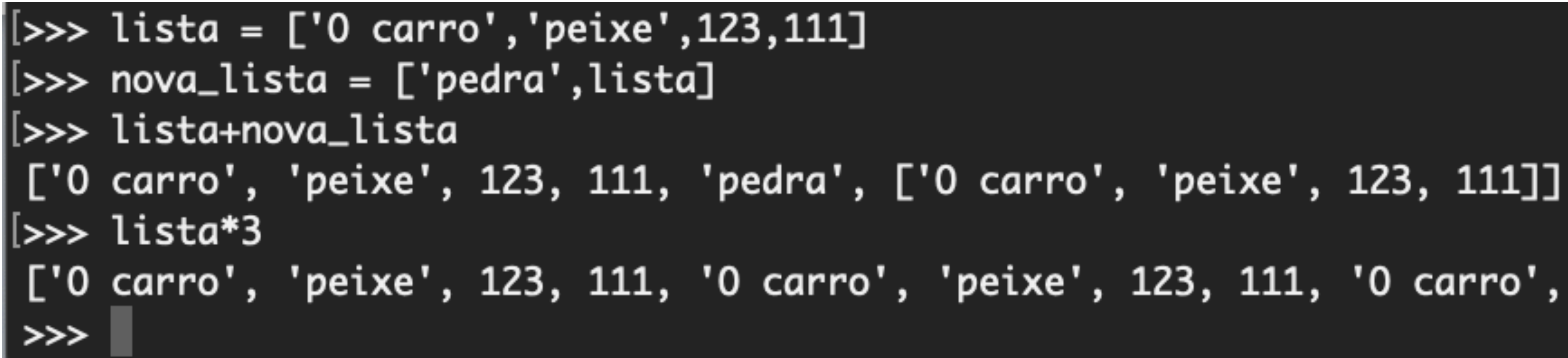

['O carro', 'peixe', 123, 111, 'O carro', 'peixe', 123, 111, 'O carro', 'peixe', 123, 111]

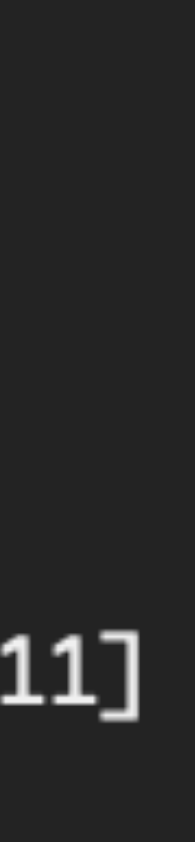

### **Python List (Operador in)**

>>> 'peixe' in lista True >>> 'gato' in lista False

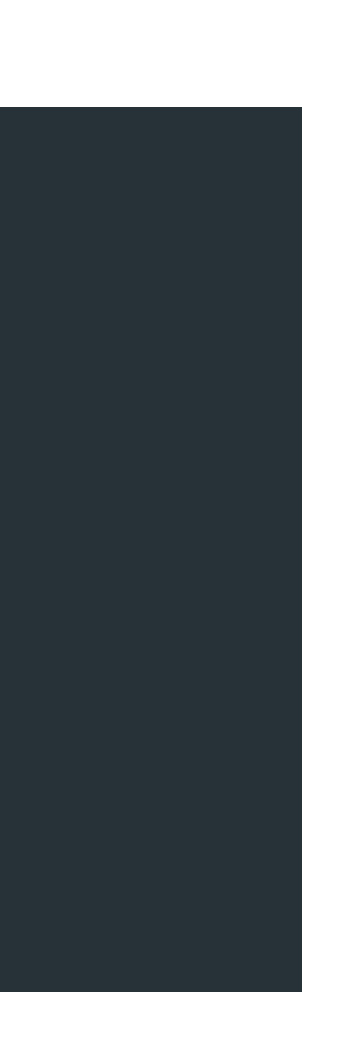

### $nomes = ['Pedro', 'João', 'Leticia']$ for n in nomes:  $print(n)$

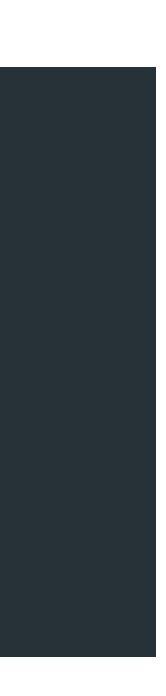

### Python List (Valores mínimos, máximos e soma)

 $\gg$  numeros = [14.55, 67, 89.88, 10, 21.5] >>> min(numeros) 10 >>> max(numeros) 89.88 >>> sum(numeros) 202.93

- 
- -
	- - -
- -
	- -
		-
		- -
		-
- -
- 
- 
- - -
- 
- -
	-
- -
- 
- 
- 
- 
- 
- 
- 
- 
- 
- 
- -
- 
- 
- 
- -
- -
- -
- 
- 
- 
- 
- 
- 
- 
- 
- 
- 
- 
- -
- 
- 
- 
- 
- 
- - -
- 
- 
- 
- 
- 
- 
- 
- 
- -
- -
	-

## append()

>>> livros = ['Java','SqlServer', 'Delphi','Python'] >>> livros.append('Android') >>> livros ['Java', 'SqlServer', 'Delphi', 'Python', 'Android']

## insert()

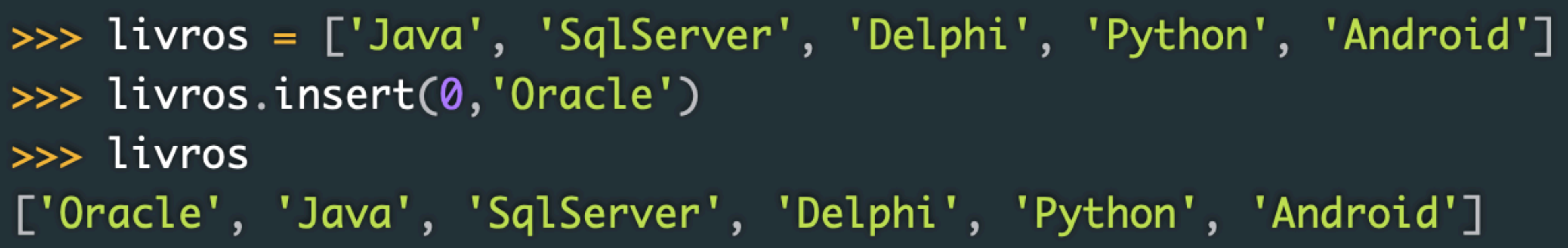

# $pop()$

>>> livros ['Java', 'SqlServer', 'Delphi', 'Python', 'Android']  $\gg$ > livros.pop() 'Android'  $\gg$ > livros.pop(1) 'SqlServer' >>> livros ['Java', 'Python', 'Delphi']

## remove()

>>> livros ['Oracle', 'Java', 'SqlServer', 'Delphi', 'Python', 'Android', 'Oracle'] >>> livros.remove('Oracle') >>> livros ['Java', 'SqlServer', 'Delphi', 'Python', 'Android', 'Oracle'] >>> livros.remove('Oracle') >>> livros ['Java', 'SqlServer', 'Delphi', 'Python', 'Android'] >>> livros.remove('Oracle') Traceback (most recent call last): File "<pyshell#34>", line 1, in <module> livros.remove('Oracle') ValueError: list.remove(x): x not in list

- 
- 
- 
- 

### **Python List (Métodos - ordenação)**

## sort(); reverse()

 $\gg$ > livros ['Java', 'SqlServer', 'Delphi', 'Python', 'Android']  $\gg$ > livros.reverse()  $\gg$ > livros ['Android', 'Python', 'Delphi', 'SqlServer', 'Java']  $\gg$ > livros.sort()  $\gg$ > livros ['Android', 'Delphi', 'Java', 'Python', 'SqlServer']

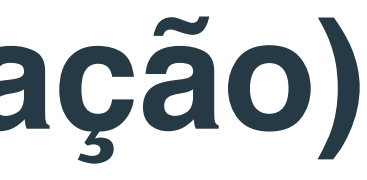

## count()

[>>> livros = ['Oracle', 'Java', 'SqlServer', 'Delphi', 'Python', 'Android', 'Oracle'] [>>> livros.count('Python')  $\mathbf{1}$ [>>> livros.count('Oracle')  $\overline{2}$  $\gg$ 

## **Python List (Exemplos )**

[>>> programadores = ['Vitor', 'Julio', 'Samuel', 'Carlos', 'Luisa'] [>>> print(type(programadores)) <type 'list'> [>>> type(programadores) <type 'list'> [>>> print(len(programadores)) 5 [>>> print(programadores[4]) Luisa  $\rightarrow$   $\rightarrow$ 

## **Python List (Exemplos)**

[>>> print(programadores) ['Vitor', 'Julio', 'Samuel', 'Carlos', 'Luisa']  $[>>>$  programadores $[1] = 'Carolina'$ [>>> print(programadores) ['Vitor', 'Carolina', 'Samuel', 'Carlos', 'Luisa'] >>>